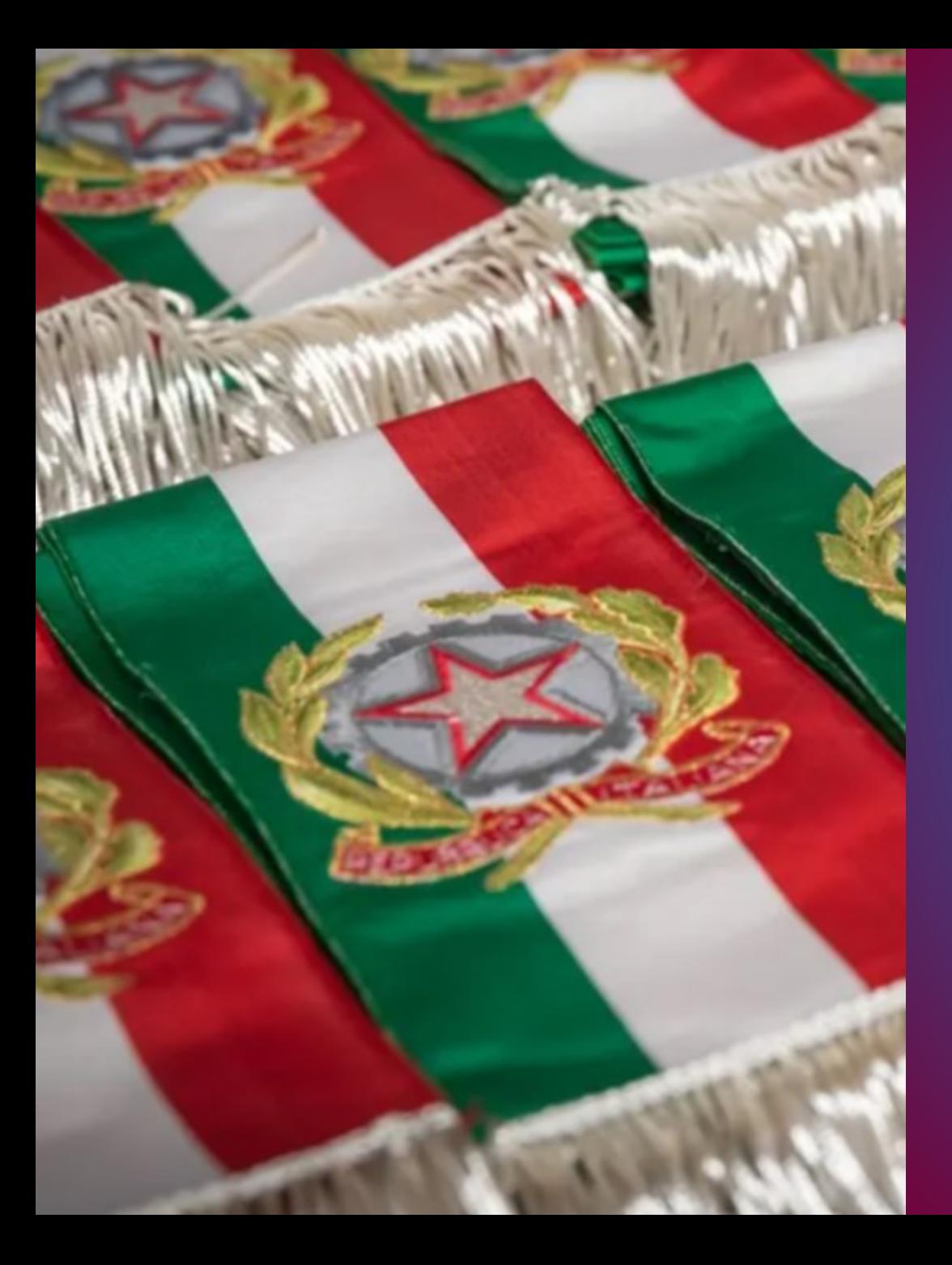

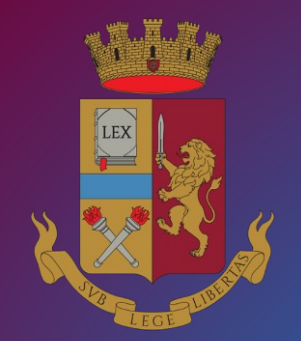

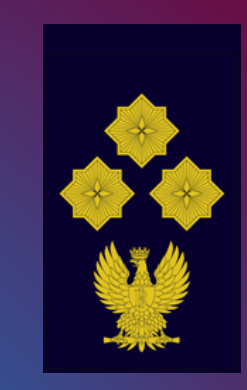

Concorso pubblico, per titoli ed esami, per l'assunzione di 196 commissari della Polizia di Stato 2024

> **GUIDA ALLA COMPILAZIONE** *domanda online*

[PROCEDURA ACCESSO PORTALE](#page-2-0) [PRESENTA UNA DOMANDA](#page-9-0) [RISERVE POSTI](#page-13-0) [POSTI POLIZIA](#page-14-0) [REQUISITO TITOLO DI STUDIO](#page-15-0) [SERVIZI PRESTATI](#page-16-0) [DICHIARAZIONE REQUISITI](#page-17-0) [TITOLI DI PREFERENZA](#page-19-0) [TITOLI VALUTABILI](#page-20-0) [DICHIARAZIONI FINALI](#page-23-0) [INVIA LA DOMANDA](#page-24-0) [LE MIE DOMANDE](#page-26-0) [REVOCA LA DOMANDA](#page-27-0) **[SUPPORTO](#page-29-0) [CONTATTI](#page-30-0)** 

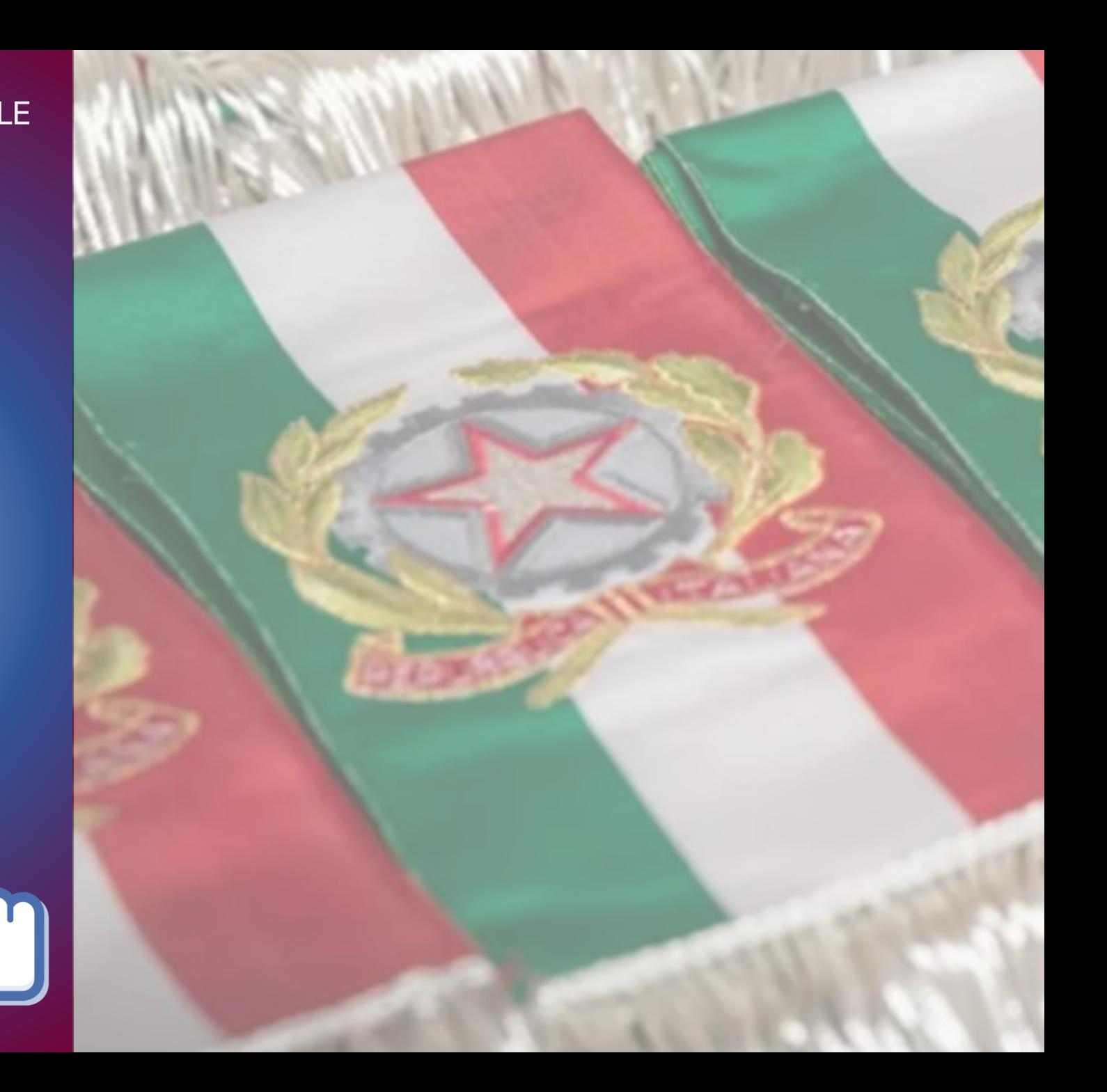

<span id="page-2-0"></span>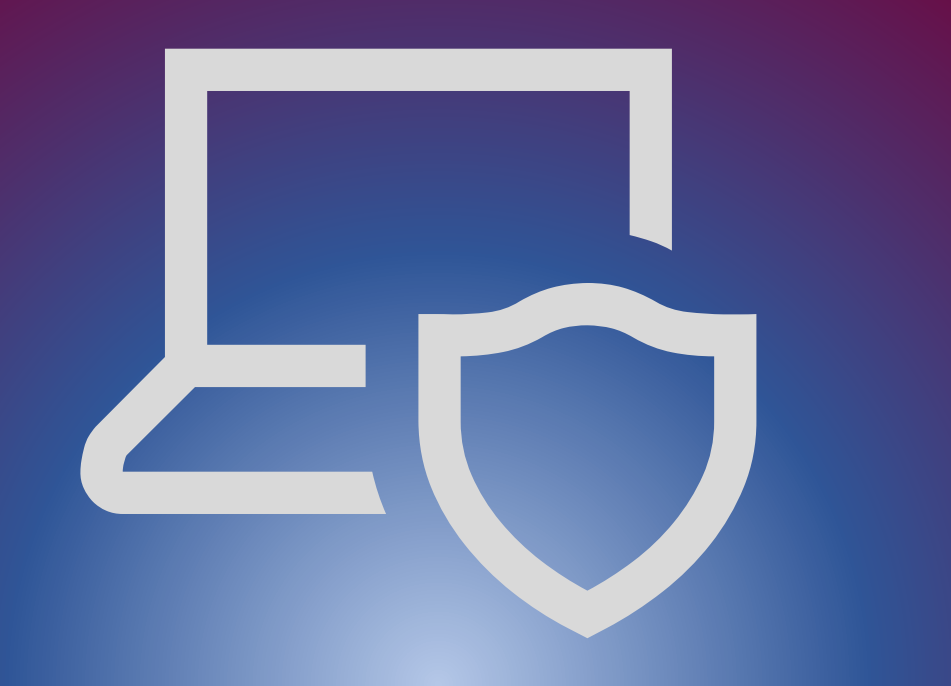

## PROCEDURA DI ACCESSO AL PORTALE CONCORSI ONLINE

digitare l'indirizzo *[https://concorsionline.poliziadistato.it](https://concorsionline.poliziadistato.it/)*

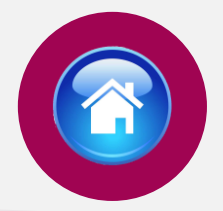

Selezionare l'icona «Concorso Pubblico», e scegliere con quale dei due sistemi autenticarsi: «Entra con SPID» oppure «Entra con CIE»

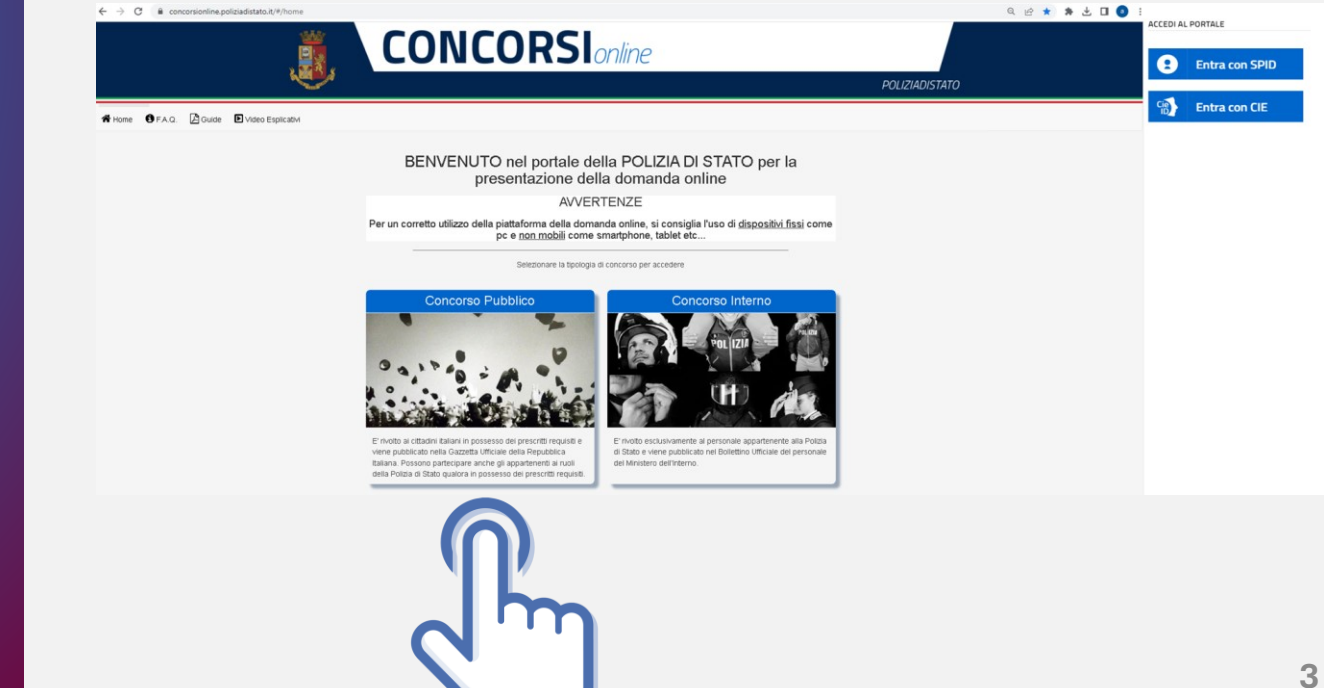

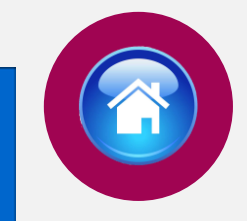

Selezionare il provider prescelto per autenticarsi ed inserire, nella schermata che apparirà, le credenziali richieste.

**ENTRA CON SPID** 

 $\boldsymbol{\Omega}$ 

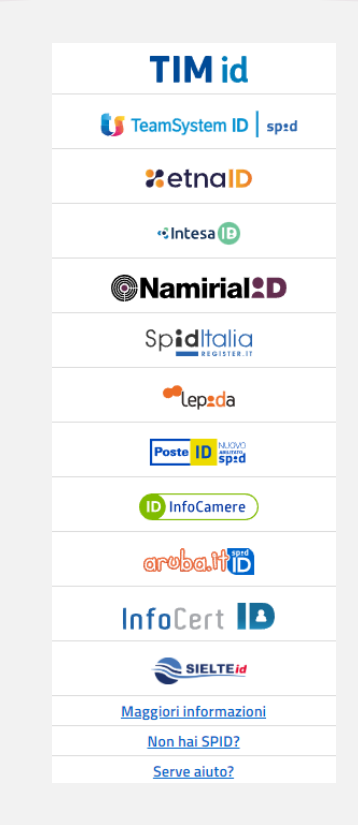

# AUTENTICAZIONE CON "SPID"

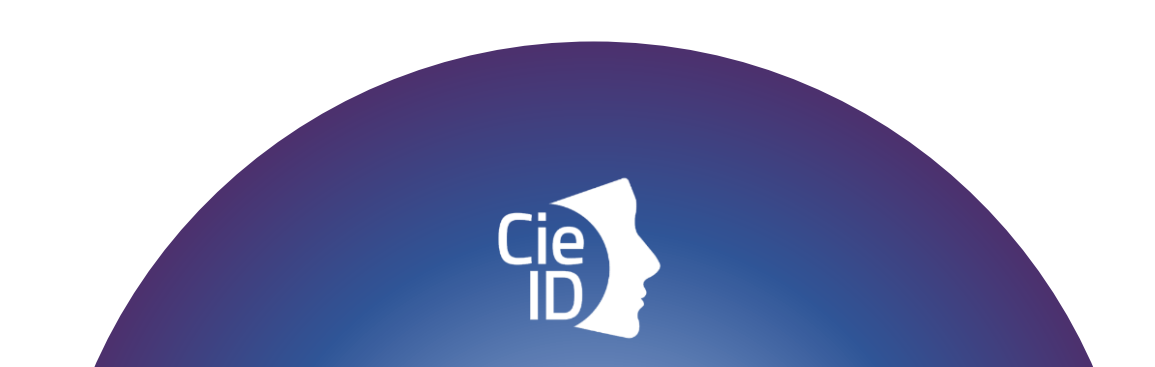

# AUTENTICAZIONE CON "CIE"

Carta di identità elettronica

### **ENTRA CON CIE**

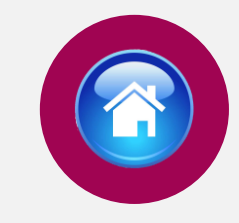

### Di seguito le possibili modalità di autenticazione:

•**modalità desktop**: si può accedere attraverso un **computer** collegato a un **lettore di smart card contactless** abilitato alla lettura della CIE, su cui bisogna avere installato il "[Software CIE](https://www.cartaidentita.interno.gov.it/info-utili/software-cie/)";

•**modalità mobile**: si può accedere con uno **smartphone dotato di interfaccia NFC** per la lettura della CIE, con l'app "CielD" installata;

•**modalità [desktop con mobile](https://www.cartaidentita.interno.gov.it/downloads/2021/02/ibrido.pdf)** : l'accesso al servizio avviene da **computer**, utilizzando uno **smartphone dotato di interfaccia NFC** per la lettura della CIE, e l'app "[CieID](https://www.cartaidentita.interno.gov.it/info-utili/cie-id/)" .

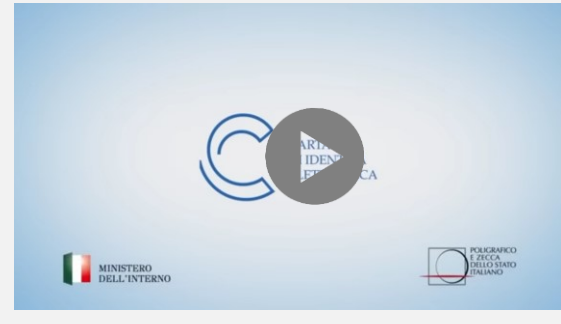

Video tutorial attivazione CIE **5**

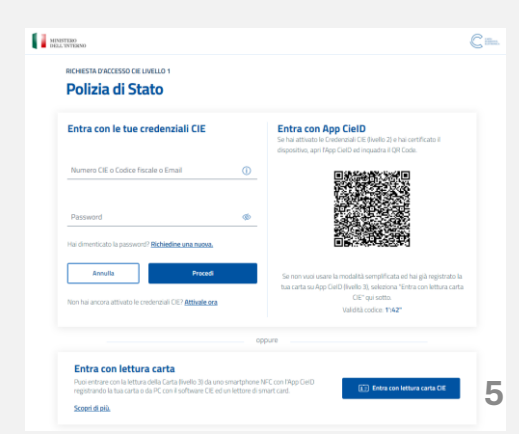

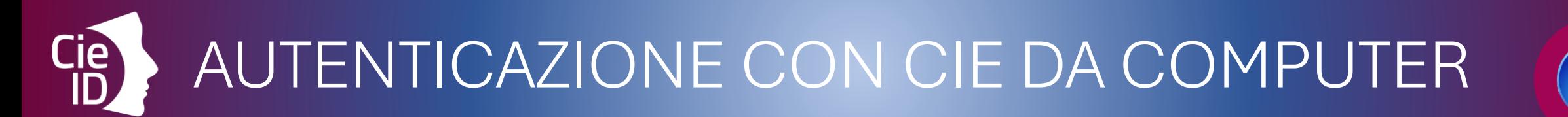

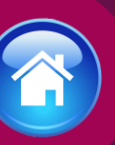

### Cosa fare:

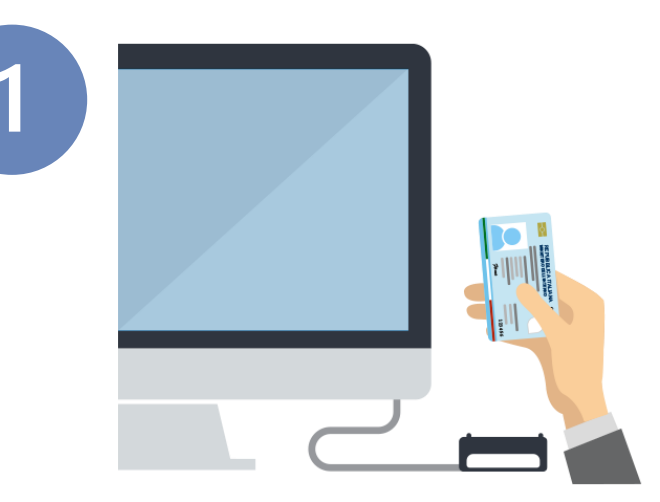

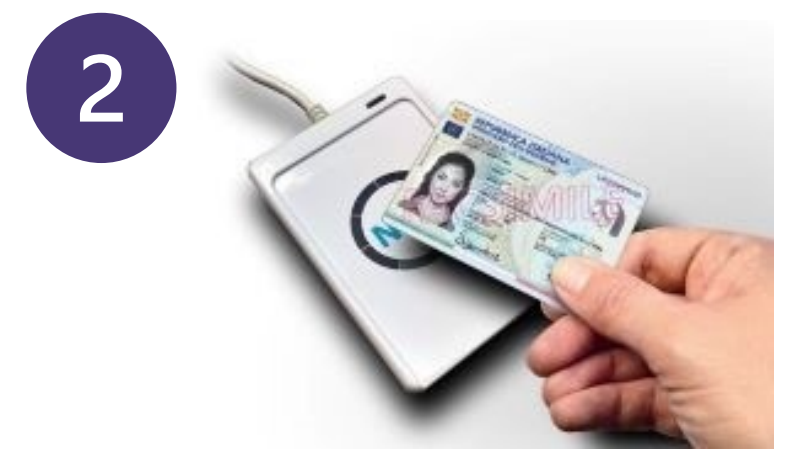

### dotarsi di lettore **smart card** del tipo «*contactless reader*»

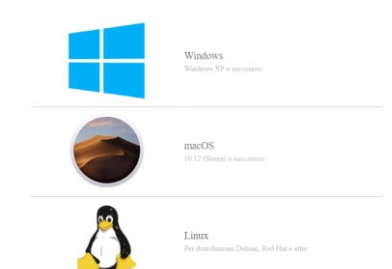

installare il *software* **Cie** sul computer disponibile alla pagina **[Middleware e](https://www.cartaidentita.interno.gov.it/pa-e-imprese/documentazione-middleware-cie/) [manuale d'uso](https://www.cartaidentita.interno.gov.it/pa-e-imprese/documentazione-middleware-cie/)**

AUTENTICAZIONE CON CIE DA SMARTPHONE (A)

### Cosa fare:

Si può accedere da pc utilizzando lo smartphone come un lettore di smartcard o direttamente da smartphone

Cie Gestisci la tua Carta Entra con QR Code

*Smartphone* con tecnologia NFC: con sistema operativo Android 6.0 (o superiore) oppure con iOS 13 o successivi per Iphone 7 o successivo

Androic

Compatibile con iOS 13 o successivi per Iphone 7 o sud

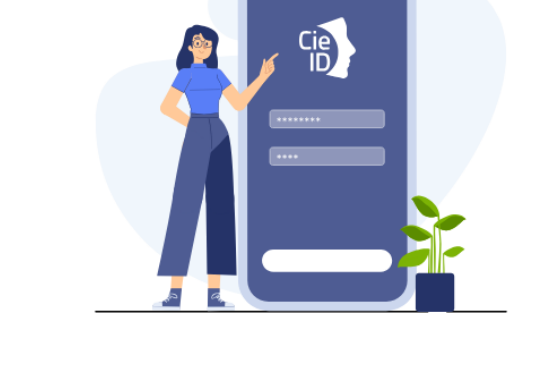

 $(2)$ 

Installare e configurare l'applicazione**Cie ID** sullo *smartphone*

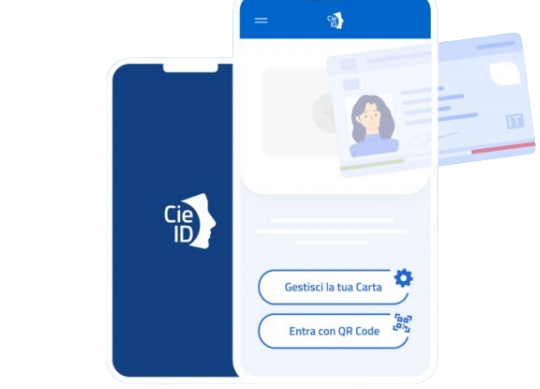

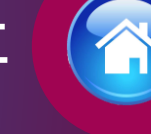

## COMPILAZIONE **SCHEDA** ANAGRAFICA

Al primo accesso, compilare la scheda di registrazione, al "salva anagrafica"

#### Profilo

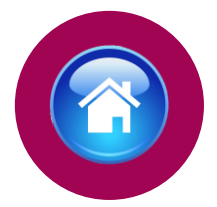

Consapevole che, ai sensi degli artt. 75 e 76 del d.P.R. n. 445 del 2000, chiungue fornisca dichiarazioni mendaci sarà punito ai sensi del codice penale e delle leggi speciali in materia, decadendo dai benefici eventualmente conseguiti attraverso il provvedimento emanato sulla base delle dichiarazioni sostitutive di certificazione e degli atti di notorietà non veritieri forniti, dichiara quanto segue:

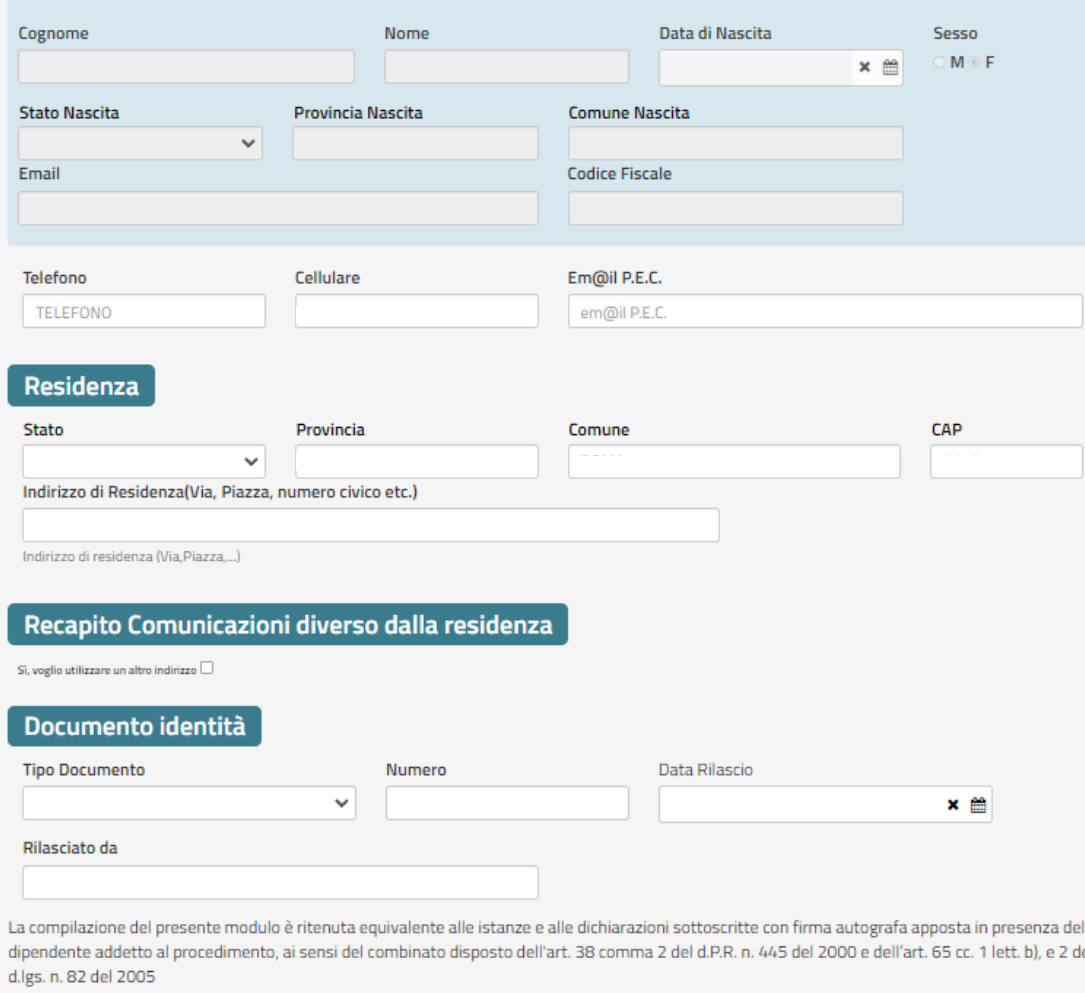

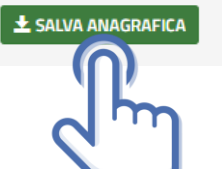

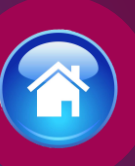

# ISTRUZIONI PER COMPILARE LA DOMANDA ONLINE

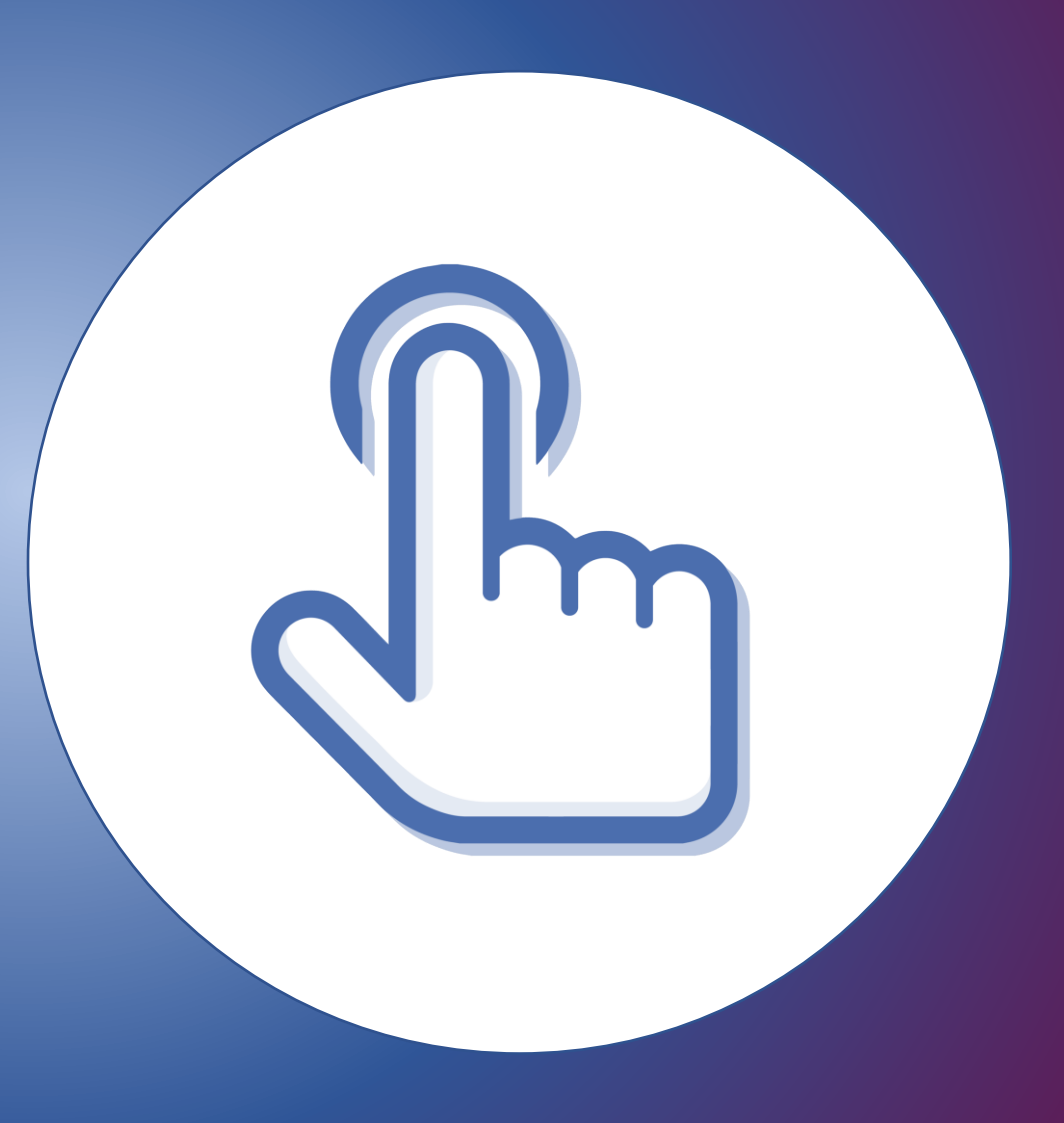

## <span id="page-9-0"></span>PRESENTA UNA DOMANDA

Selezionare la sezione "Presenta una Domanda"

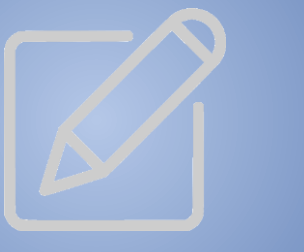

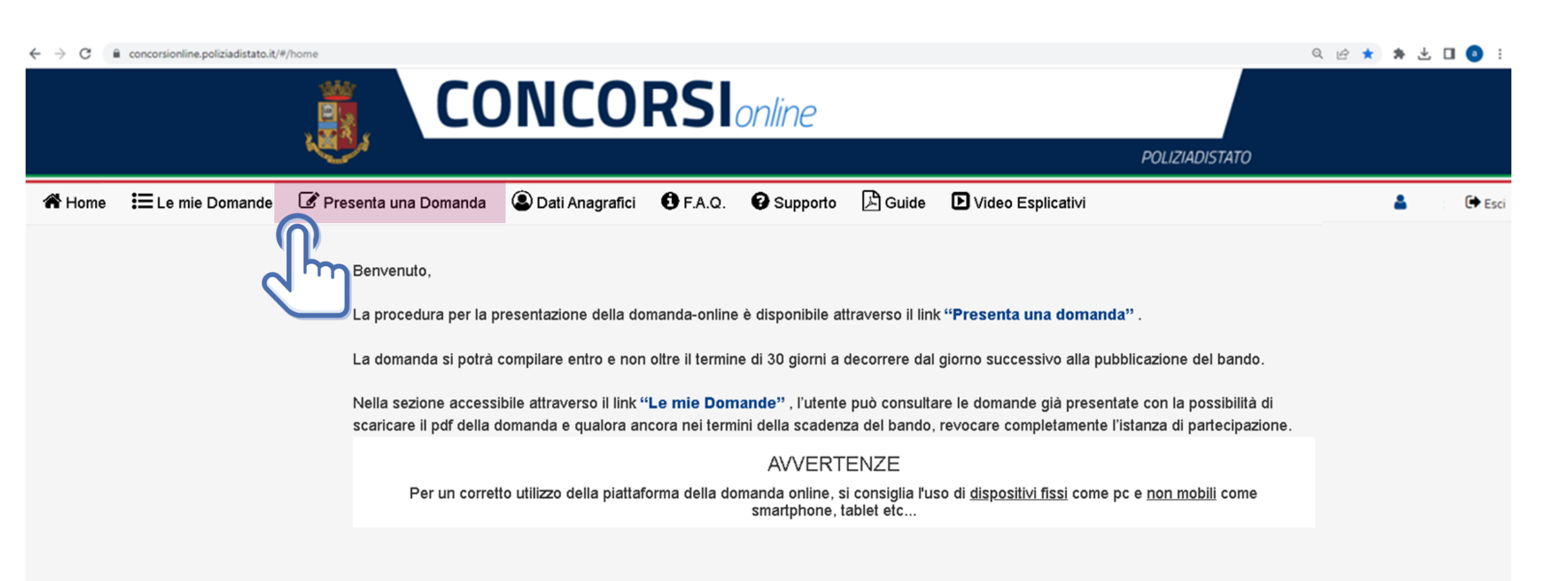

### COMPILA LA DOMANDA

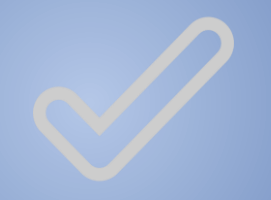

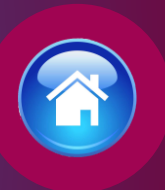

### Cliccare sul tasto "Compila la domanda"

*Codice Concorso CO20241 – 196 COMMISSARI*

CONCORSO PUBBLICO, PER TITOLI ED ESAMI, PER L'ASSUNZIONE DI 196 COMMISSARI DELLA POLIZIA DI STATO.

 $<sup>38</sup>$ </sup>

Informazioni

Inizio

Scadenza

Domande inserite

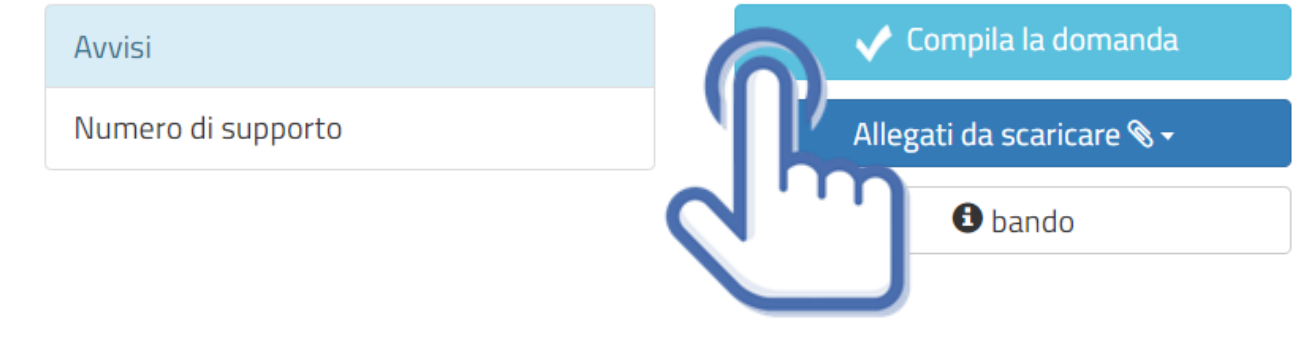

## CONFERMA SCHEDA ANAGRAFICA

Apparirà la scheda anagrafica compilata in fase di registrazione, se necessario potrete aggiornare i dati precedentemente inseriti, al termine selezionare «conferma e prosegui »

N.B. i campi evidenziati in azzurro non potranno essere modificati in autonomia occorrerà richiederne la variazione via pec all'indirizzo : *[dipps035.0601@pecps.interno.it](mailto:dipps.035.0602@pecps.interno.it)*

#### O prima di proseguire, se necessario, aggiornare le seguenti informazioni presenti nel sistema

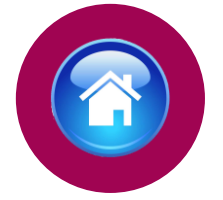

Consapevole che, ai sensi degli artt. 75 e 76 del d.P.R. n. 445 del 2000, chiunque fornisca dichiarazioni mendaci sarà punito ai sensi del codice penale e delle leggi speciali in materia, decadendo dai benefici eventualmente conseguiti attraverso il provvedimento emanato sulla base delle dichiarazioni sostitutive di certificazione e degli atti di notorietà non veritieri forniti, dichiara quanto segue:

Profilo

#### Candidato/Genitore o Tutore del minore

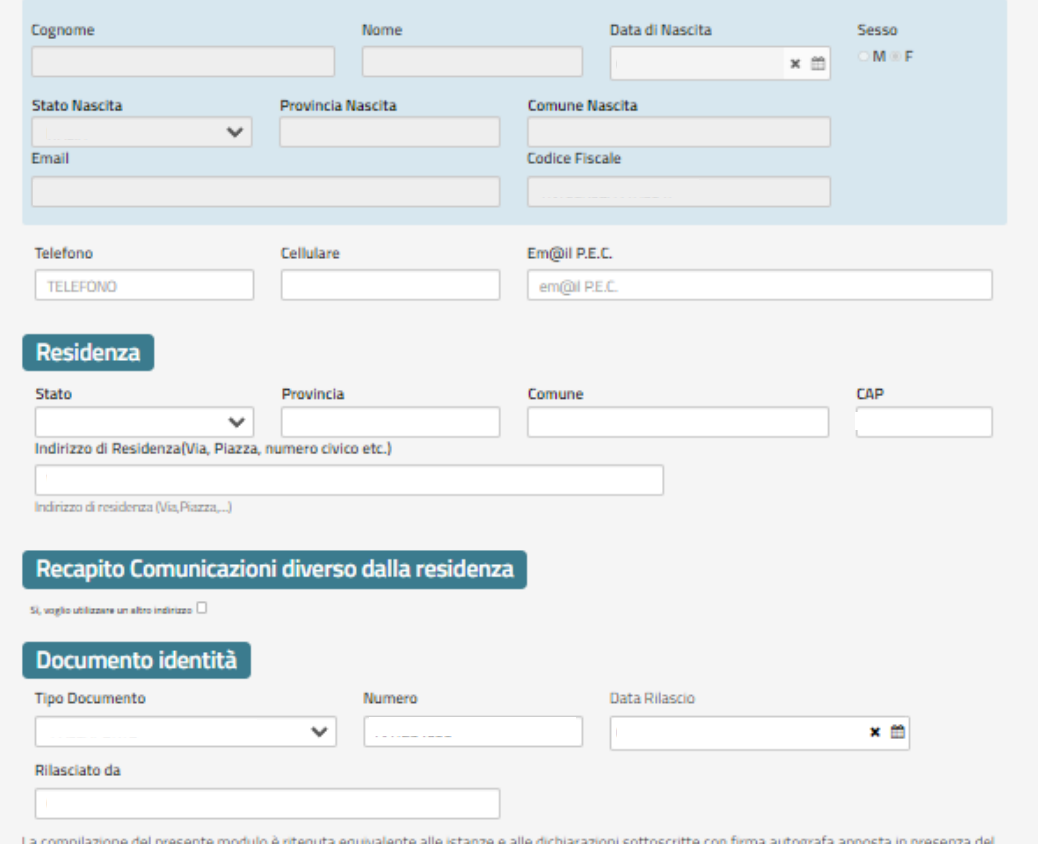

dipendente addetto al procedimento, ai sensi del combinato disposto dell'art. 38 comma 2 del d.P.R. n. 445 del 2000 e dell'art. 65 cc. 1 lett. b), e 2 de d.lgs. n. 82 del 2005

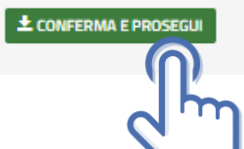

## STATO DI SERVIZIO PERSONALE APPARTENENTE ALLA POLIZIA DI **STATO**

Il candidato già appartenente alla Polizia di Stato dovrà indicare

- ❖il numero di perID
- ❖email corporate
- ❖data assunzione
- ❖ruolo di appartenenza
- ❖qualifica attuale rivestita
- ❖data decorrenza qualifica
- ❖reparto attuale e sezione attuale di servizio

N.B. l'allievo agente non appartiene ancora ai ruoli della Polizia di stato, ma può partecipare come esterno **13**

### Chiede di partecipare al concorso sopra indicato

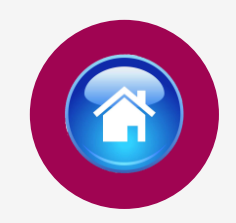

#### A tale scopo lo scrivente dichiara

#### ci appartenere alla Polizia di Stato

O di non appartenere alla Polizia di Stato ovvero di essere Allievo Agente\*

Indicare il numero del perlD

Indicare email corporate

\*L'allievo agente non appartiene ancora ai ruoli della Polizia di Stato, ma può partecipare come esterno.

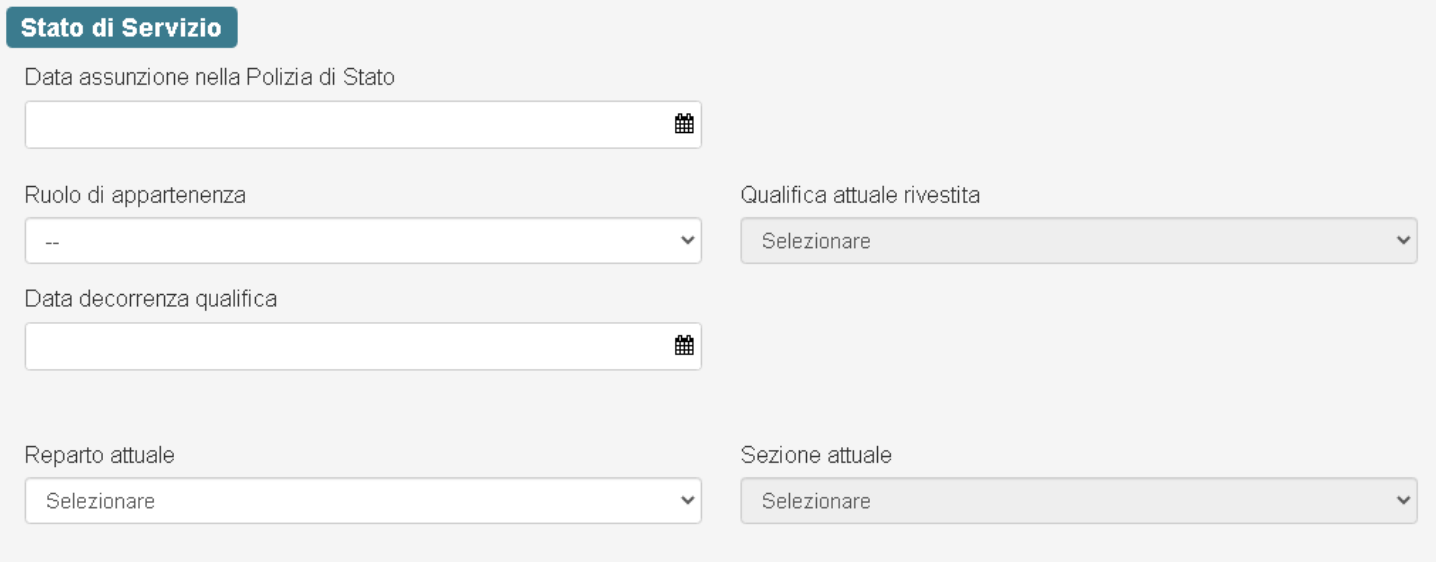

## <span id="page-13-0"></span>RISERVE POSTI

Art. 2, comma 1 del bando di concorso

Il candidato se già appartenente alla Polizia di Stato e in possesso dei prescritti requisiti potrà partecipare alle riserve dei posti previste:

#### **Riserve Posti**

- di voler partecipare a n. 3 posti riservati, ai sensi dell'articolo 33 del decreto del Presidente della Repubblica 15 luglio 1988, n. 574, a coloro che sono in possesso dell'attestato di bilinguismo di cui all'articolo 4, comma 3, n. 4), del decreto del Presidente della Repubblica 26 luglio 1976, n. 752
- $\Box$  di voler partecipare a n. 49 posti riservati al coniuge e ai figli superstiti, oppure ai parenti in linea collaterale di secondo grado, qualora unici superstiti, del personale deceduto in servizio e per causa di servizio appartenente alle Forze di polizia o alle Forze armate, ai sensi dell'articolo 9 del decreto-legge 1 gennaio 2010, n. 1, convertito, con modificazioni, dalla legge 5 marzo 2010, n. 30.
- $\Box$  di voler partecipare a n. 4 posti riservati agli Ufficiali che hanno terminato senza demerito la ferma biennale, ai sensi dell'articolo 1005 del Codice dell'ordinamento militare di cui al decreto legislativo 15 marzo 2010, n. 66
- di voler partecipare a n. 1 posto riservato a coloro che hanno conseguito il diploma di maturità presso il Centro studi di Fermo, ai sensi dell'articolo 8 del decreto-legge 21 settembre 1987, n. 387, convertito, con modificazioni, dalla legge 20 novembre 1987, n. 472

<span id="page-14-0"></span>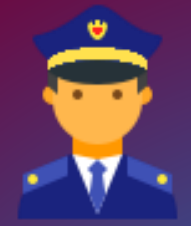

## POSTI POLIZIA DI **STATO**

Art. 1, comma 2 del bando di concorso

Il candidato se già appartenente alla Polizia di Stato e in possesso dei prescritti requisiti potrà partecipare alle riserve dei posti previste:

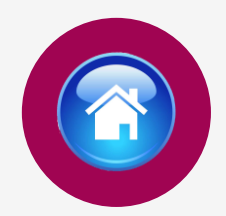

#### Riserve Posti Polizia di Stato

O di voler partecipare per n. 19 posti riservati al personale della Polizia di Stato appartenente al ruolo degli ispettori, o al ruolo direttivo, ai sensi dell'articolo 2, comma 1, lettera ii), n. 5), del decreto legislativo 29 maggio 2017, n. 95, in possesso dei prescritti requisiti O di voler partecipare per 19 posti riservato al restante personale della Polizia di Stato con un'anzianità di servizio effettivo non inferiore a cinque anni, in possesso dei prescritti requisiti

o di non voler partecipare per i posti riservati al personale della Polizia di Stato

### <span id="page-15-0"></span>REQUISITO TITOLO DI STUDIO

Art. 3, comma 1, lettera f) del bando di concorso

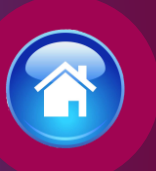

Il candidato dovrà dichiarare di essere in possesso di una laurea magistrale o specialistica a contenuto giuridico conseguita presso un'Università della Repubblica italiana o un Istituto di istruzione universitario equiparato in una delle classi di laurea previste nel bando, **oppure** di essere consapevole che dovrà conseguire, a pena di esclusione, dal concorso entro la data di svolgimento della prima prova anche preliminare il titolo di studio richiesto per l'accesso ai sensi dell'articolo 3, comma 6, del decreto legislativo 29 maggio 2017 n.95

#### Requisito Titolo di studio

ia di essere in possesso di una laurea magistrale o specialistica a contenuto giuridico conseguita presso un'Università della Repubblica italiana o un Istituto di istruzione universitario equiparato in una delle seguenti classi di laurea

di essere consapevole che dovrò conseguire, a pena di esclusione, dal concorso entro la data di svolgimento della prima prova anche preliminare il titolo di studio richiesto per l'accesso ai sensi dell'articolo 3, comma 6, del decreto legislativo 29 maggio 2017 n.95

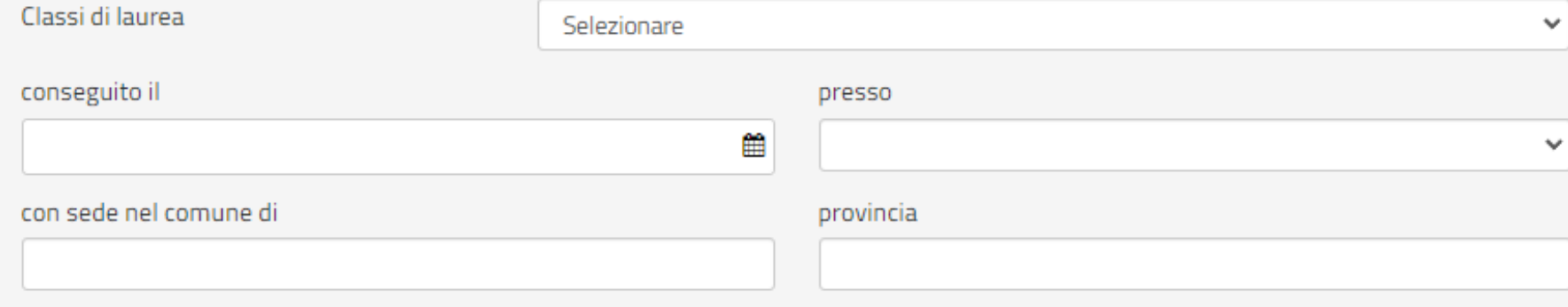

# <span id="page-16-0"></span>SERVIZI PRESTATI PRESSO LE PUBBLICHE AMMINISTRAZIONI

compilare tutti i campi richiesti, se prestati più servizi utilizzare il tasto

+ Aggiungi

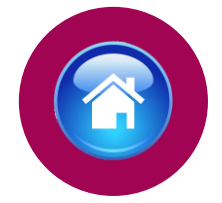

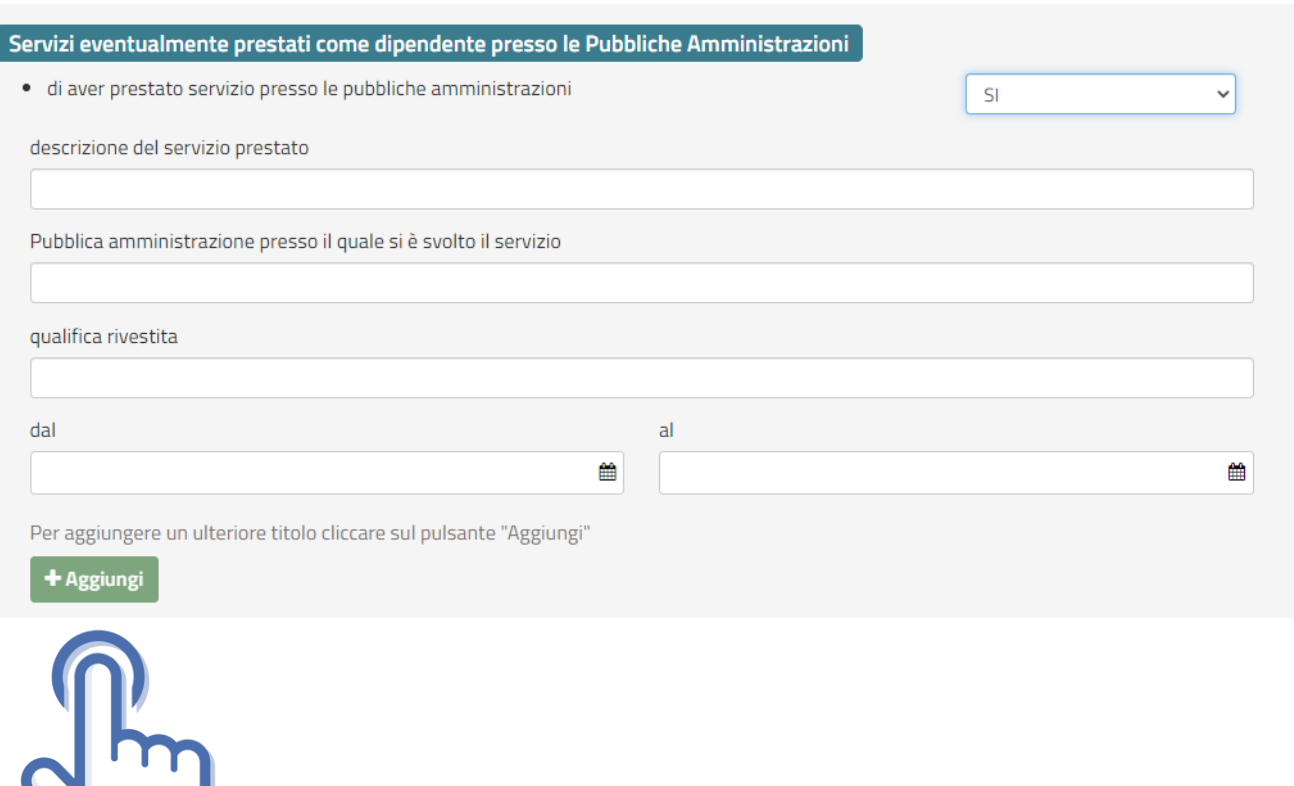

## <span id="page-17-0"></span>**DICHIARAZIONE DEI REQUISITI**

Il candidato dovrà dichiarare il possesso o meno dei requisiti compilando i campi richiesti in domanda

#### Requisiti

- · di possedere la cittadinanza Italiana
- · di essere iscritto nelle liste elettorali del comune di residenza
- · di essere stato, per motivi diversi dall'inidoneità psico-fisica, espulso o prosciolto, d'autorità o d'ufficio, da precedente arruolamento nelle Forze Armate o nelle Forze di Polizia;
- · di essere stato destituito, dispensato, dichiarato decaduto dall'impiego in una pubblica amministrazione:
- · di essere destinatario della misura accessoria dell'estinzione del rapporto di impiego prevista dall'articolo 32-quinquies del codice penale;
- · di essere stato licenziato, dal lavoro alle dipendenze di pubbliche amministrazioni a seguito di procedimento disciplinare;
- · di aver riportato condanne anche non definitive per delitti non colposi
- · di aver subito sentenze di applicazione della pena su richiesta, ai sensi dell'articolo 444 c.p.p., con applicazione di pene accessorie.
- · di aver assunto la qualità di imputato in procedimenti penali per delitti non colposi per i quali è stato sottoposto a misura cautelare personale, o lo è stato senza successivo annullamento della misura, ovvero assoluzione o proscioglimento o archiviazione anche con provvedimenti non definitivi.
- · di essere stato o essere sottoposto a misure di prevenzione o di sicurezza;
- · di essere stato dimesso o espulso per motivi penali o disciplinari da uno dei corsi di formazione finalizzati all'immissione nei ruoli o nelle carriere della Polizia di Stato:
- · di essere stato destinatario della sanzione disciplinare della sospensione dal servizio o dall'impiego ovvero nei cui confronti risulti ancora pendente il procedimento disciplinare per l'irrogazione della stessa sanzione:
- · di essere o essere stato sospeso, a qualsiasi titolo, cautelarmente dal servizio per motivi penali o per motivi disciplinari per fatti per i quali è ancora pendente il giudizio penale o disciplinare;

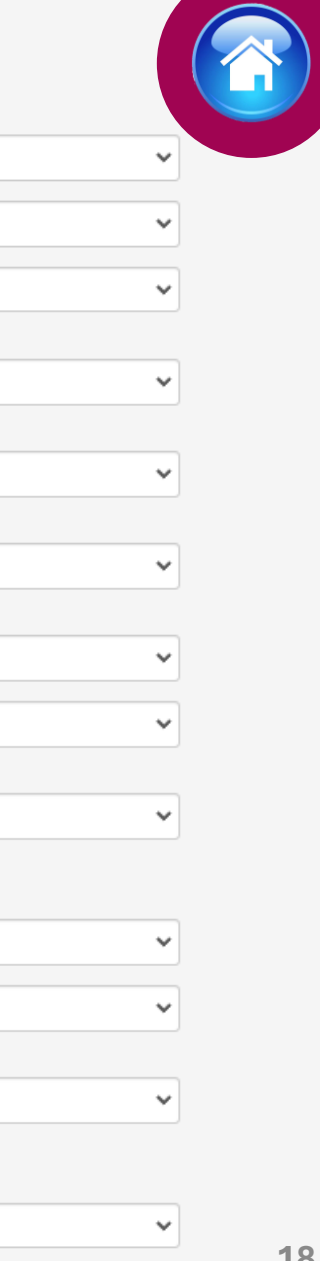

 $\sim$   $\sim$ 

 $\sim$ 

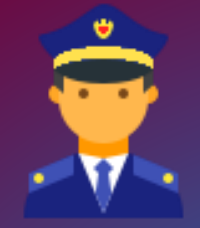

## **DICHIARAZIONE DEI REQUISITI**

per i candidati che partecipano alla riserva interna

Il candidato già appartenente alla Polizia di Stato che partecipa alla riserva interna, dovrà dichiarare il possesso dei requisiti di fianco riportati:

#### **Dichiarazione Requisiti**

 $\Box$  di appartenere al ruolo degli ispettori, o al ruolo direttivo

oppure

- $\Box$  di possedere un'anzianità di servizio effettivo non inferiore a cinque anni;
- · di aver conseguito, nei tre anni precedenti la data di pubblicazione del bando, un giudizio complessivo inferiore a "ottimo";
- · di aver riportato nei tre anni precedenti la data di pubblicazione del bando, la sanzione disciplinare della pena pecuniaria o altra sanzione più grave;
- · di essere stato, per motivi diversi dall'inidoneità psico-fisica, espulso o prosciolto, d'autorità o d'ufficio, da precedente arruolamento nelle Forze Armate o nelle Forze di Polizia;
- · di essere stato destituito, dispensato, dichiarato decaduto dall'impiego in una pubblica amministrazione;
- · di essere destinatario della misura accessoria dell'estinzione del rapporto di impiego prevista dall'articolo 32-quinquies del codice penale;
- · di essere stato licenziato, dal lavoro alle dipendenze di pubbliche amministrazioni a seguito di procedimento disciplinare;
- · di aver riportato condanne anche non definitive per delitti non colposi
- · di aver subito sentenze di applicazione della pena su richiesta, ai sensi dell'articolo 444 c.p.p., con applicazione di pene accessorie.
- · di aver assunto la qualità di imputato in procedimenti penali per delitti non colposi per i quali è stato sottoposto a misura cautelare personale, o lo è stato senza successivo annullamento della misura, ovvero assoluzione o proscioglimento o archiviazione anche con provvedimenti non definitivi.
- · di essere stato o essere sottoposto a misure di prevenzione o di sicurezza;
- · di essere stato dimesso o espulso per motivi penali o disciplinari da uno dei corsi di formazione finalizzati all'immissione nei ruoli o nelle carriere della Polizia di Stato:
- · di essere stato destinatario della sanzione disciplinare della sospensione dal servizio o dall'impiego ovvero nei cui confronti risulti ancora pendente il procedimento disciplinare per l'irrogazione della stessa sanzione;
- · di essere o essere stato sospeso, a qualsiasi titolo, cautelarmente dal servizio per motivi penali o per motivi disciplinari per fatti per i quali è ancora pendente il giudizio penale o disciplinare;

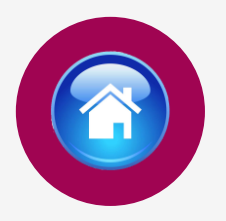

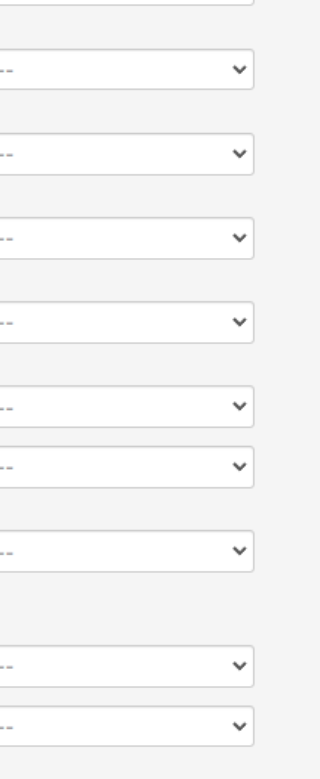

#### <span id="page-19-0"></span>Titoli di preferenza

Indicare i titoli posseduti compatibili con i requisiti previsti per l'accesso nella carriera dei funzionari della Polizia di Stato

Appartenente alla Polizia di Stato

 $\Box$  Gli insigniti di medaglia al valor militare e al valor civile qualora cessati dal servizio

 $\Box$  Gli orfani dei caduti e i figli dei mutilati, degli invalidi e degli inabili permanenti al lavoro per ragioni di servizio nel settore pubblico e privato, ivi inclusi i figli degli esercenti le professioni sanitarie, degli esercenti la professione di assistente sociale e degli operatori sociosanitari deceduti in seguito all'infezione da SarsCov-2 contratta nell'esercizio della propria attività

 $\Box$  Coloro che abbiano prestato lodevole servizio a qualunque titolo, per non meno di un anno nell'amministrazione che ha indetto il concorso, laddove non fruiscano di altro titolo di preferenza in ragione del servizio prestato

 $\Box$  I coniugati e i non coniugati con riguardo al numero dei figli a carico

 $\Box$  I militari volontari delle forze armate congedati senza demerito al termine della ferma o rafferma

Gli atleti che hanno intrattenuto rapporti di lavoro sportivo con i gruppi sportivi militari e dei corpi civili dello Stato

 $\Box$  Avere svolto, con esito positivo, l'ulteriore periodo di perfezionamento presso l'ufficio per il processo ai sensi dell'articolo 50, comma 1quater, del decreto-legge 24 giugno 2014, n. 90, convertito, con modificazioni, dalla legge 11 agosto 2014, n. 114

 $\Box$  Avere completato, con esito positivo, il tirocinio formativo presso gli uffici giudiziari ai sensi dell'articolo 37, comma 11, del decreto-legge 6 luglio 2011, n. 98, convertito, con modificazioni, dalla legge 15 luglio 2011, n. 111, pur non facendo parte dell'ufficio per il processo, ai sensi dell'articolo 50, comma 1-quinques, del decreto-legge 24 giugno 2014, n. 90, convertito, con modificazioni, dalla legge 11 agosto 2014, n. 114

□ Avere svolto, con esito positivo, lo stage presso gli uffici giudiziari ai sensi dell'articolo 73, comma 14, del decreto-legge 21 giugno 2013, n. 69, convertito, con modificazioni, dalla legge 9 agosto 2013, n. 98

 $\Box$  Essere titolare o avere svolto incarichi di collaborazione conferiti da ANPAL Servizi S.p.A., in attuazione di quanto disposto dall'articolo 12, comma 3, del decreto-legge 28 gennaio 2019, n. 4, convertito, con modificazioni, dalla legge 28 marzo 2019, n. 26

# **TITOLI DI** PREFERENZA

Indicare nella domanda i titoli di preferenza posseduti

Inviare entro il termine perentorio di quindici giorni dalla data del relativo avviso, i documenti attestanti il possesso dei titoli di preferenza nella nomina, già indicati nella domanda di partecipazione al concorso all'indirizzo dipps035.0601@pecps.interno.it mediante la propria posta elettronica certificata.

### <span id="page-20-0"></span>**TITOLI VALUTABILI** A) CATEGORIA TITOLI DI STUDIO

indicare in domanda i titoli di studio che si intendono sottoporre alla valutazione della Commissione esaminatrice compilando tutti i campi richiesti, se in possesso di più titoli selezionare il tasto  $+$ Aggiungi

A) CATEGORIA TITOLI DI STUDIO<br>art. 18 comma 1, lettera A) del bando di concorso

Selezionare se in possesso di titoli di studio valutabili

 $\bigcirc$  1 - diploma di laurea conseguito presso un'istituzione universitaria statale o riconosciuta in conformità alla normativa vigente, ulteriore rispetto a quello propedeutico al conseguimento della laurea magistrale, specialistica ed equipollenti, richiesta come requisito o di altra laurea di cui al numero 2

○ 2 - laurea magistrale, specialistica ed equipollenti, conseguita presso un'istituzione universitaria statale o riconosciuta in conformità alla normativa vigente, ulteriore rispetto a quello richiesto come requisito

 $\bigcirc$  3 - diplomi di specializzazione universitaria, attestati di frequenza di corsi di aggiornamento, e di perfezionamento post-laurea e/o master rilasciati da istituzioni universitarie statali o riconosciute in conformità alla normativa vigente

 $\bigcirc$  4 - dottorato di ricerca conseguito presso un'istituzione universitaria statale o riconosciuto in conformità alla normativa vigente

○ 5 - conoscenza di una o più lingue straniere, diversa dall'inglese, certificata da parte di Enti certificatori delle competenze in lingua straniera riconosciuti dal Ministero dell'istruzione, dell'università e della ricerca

 $\bigcirc$  6 - abilitazione all'insegnamento e/o all'esercizio di professioni

Per aggiungere un ulteriore titolo cliccare sul pulsante "Aggiungi"

### + Aggiung

### TITOLI VALUTABILI B) CATEGORIA TITOLI PROFESSIONALI

**indicare in domanda i titoli professionali che si intendono sottoporre alla valutazione della Commissione esaminatrice compilando tutti i campi richiesti, se in possesso di più titoli selezionare il tasto**

B) CATEGORIA TITOLI PROFESSIONALI<br>art. 18 comma 1, lettera B) del bando di concorso

Selezionare se in possesso di titoli professionali valutabili

1 - incarichi speciali conferiti con provvedimenti di dirigenti con incarico di Capo Dipartimento ovvero con incarichi corrispondenti di livello dirigenziale generale, nonché da altri dirigenti, qualora espressamente previsto dalla legislazione vigente, dell'amministrazione pubblica presso la quale il candidato presta servizio che presuppongano una particolare competenza giuridica, amministrativa, o l'assunzione di particolari responsabilità (incarichi non occasionali, svolti per un periodo di almeno sei mesi, che non rientri nelle normali mansioni di ufficio ovvero che determini in considerevole aggravio di lavoro)  $\bigcirc$  2 - pubblicazioni scientifiche nelle materie oggetto delle prove concorsuali che siano conformi alle disposizioni vigenti e che rechino un contributo apprezzabile alla dottrina o alla pratica professionale ai sensi del'art. 67 del D.P.R. 3 maggio 1957, n. 686

Per aggiungere un ulteriore titolo cliccare sul pulsante "Aggiungi"

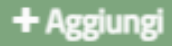

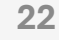

#### Lo scrivente dichiara altresì

· il seguente indirizzo PEC (Posta Elettronica Certificata)

AP@PEC.IT

 $\Box$  che l'indirizzo dichiarato è a me intestato:

- $\Box$  di essere a conoscenza che il calendario e la sede o le sedi di svolgimento dell'eventuale prova preselettiva, ove ne ricorressero i presupposti, o in alternativa la data ed il luogo di svolgimento delle prove scritte, saranno pubblicati sul sito istituzionale www.poliziadistato.it con valore di notifica a tutti gli effetti, il giorno indicato sul bando di concorso;
- $\Box$  di impegnarsi a comunicare tempestivamente, ogni eventuale variazione di recapito e di indirizzo PEC presso il quale intende ricevere le comunicazioni relative al concorso all'indirizzo di posta elettronica dipps035.0601@pecps.interno.it, allegando, in entrambi i casi, copia fronte/retro di un proprio documento d'identità valido;
- □ di inviare la documentazione comprovante il possesso dei titoli valutabili dalla Commissione, entro il termine di quindici giorni dalla convocazione alla prova orale, all'indirizzo di posta elettronica certificata dipps035.0601@pecps.interno.it, allegando copia fronte/retro di un proprio documento di identità valido;
- O di inviare la documentazione comprovante il possesso dei titoli relativi alle riserve posti e dei titoli di preferenza, entro il termine perentorio di quindici giorni dalla data del relativo avviso, all'indirizzo di posta elettronica certificata dipps035.0601@pecps.interno.it, allegando copia fronte/retro di un proprio documento di identità mediante la propria posta elettronica certificata;
- $\Box$  di essere a conoscenza che, fatte salve le previste pubblicazioni sul Portale unico del reclutamento, tutte le comunicazioni, provvedimenti e disposizioni inerenti il bando di concorso saranno pubblicati sul sito istituzionale www.poliziadistato.it;

 $\Box$  di essere a conoscenza di ogni altra disposizione indicata nel bando di concorso;

- $\Box$  di essere a conoscenza che la dichiarazione sostitutiva della certificazione e degli atti di notorietà nonché le istanze e richieste presentate compilando la domanda di partecipazione alla presente procedura concorsuale sono equivalenti alle istanze e alle dichiarazioni sottoscritte con firma autografa apposta in presenza del dipendente addetto al procedimento, ai sensi del combinato disposto dell'art. 38 comma 2 del d.P.R. n. 445 del 2000 e dell'art. 65 cc. 1 lett. b), e 2 del d.lgs. n. 82 del 2005;
- $\Box$  di essere a conoscenza che chiunque fornisce dichiarazioni mendaci sarà punito ai sensi del codice penale e delle leggi speciali in materia; la non veridicità del contenuto delle dichiarazioni produrrà comunque la decadenza dei benefici eventualmente conseguenti al provvedimento emanato sulla base delle dichiarazioni non veritiere ai sensi degli artt. 75 e 76 del d.P.R. n. 445 del 2000;
- $\Box$  di autorizzare il Ministero dell'Interno Dipartimento della Pubblica Sicurezza alla raccolta e al trattamento dei dati personali e particolari che lo riguardano e che sono necessari all'espletamento dell'iter concorsuale come specificato nell'art.23 del bando.

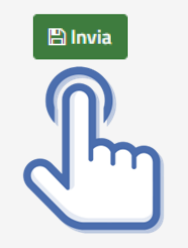

## **DICHIARAZIONI FINALI**

Si precisa che l'indirizzo di posta elettronica inserito in fase di compilazione deve corrispondere ad un indirizzo di posta elettronica certificata (PEC) e personalmente intestato.

Selezionando il tasto «Invia», la domanda sarà così automaticamente sottoscritta ed inviata.

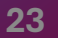

#### <span id="page-23-0"></span>Lo scrivente dichiara altresì

- $\Box$  di comunicare ogni variazione di indirizzo di posta elettronica istituzionale e/o sede di servizio, tramite l'Ufficio/Reparto di appartenenza all'indirizzo di posta elettronica dipps035.0601@pecps.interno.it;
- $\Box$  di essere a conoscenza che il calendario e la sede o le sedi di svolgimento dell'eventuale prova preselettiva, ove ne ricorressero i presupposti, o in alternativa la data ed il luogo di svolgimento delle prove scritte, saranno pubblicati sul sito istituzionale www.poliziadistato.it con valore di notifica a tutti gli effetti, il giorno indicato sul bando di concorso;
- di inviare <u>entro il termine di quindici giorni</u> dalla convocazione alla prova orale la documentazione comprovante il possesso dei titoli وال valutabili dalla Commissione, tramite il proprio Ufficio/Reparto di appartenenza all'indirizzo di posta elettronica dipps035.0601@pecps.interno.it;
- di inviare <u>entro il termine perentorio di quindici giorni</u> dalla data del relativo avviso, la documentazione comprovante il possesso dei titoli وال relativi alle riserve posti e dei titoli di preferenza, tramite il proprio Ufficio/Reparto di appartenenza all'indirizzo di posta elettronica dipps035.0601@pecps.interno.it;
- $\Box$  di essere a conoscenza che, fatte salve le previste pubblicazioni sul Portale unico del reclutamento, tutte le comunicazioni, provvedimenti e disposizioni inerenti il bando di concorso saranno pubblicati sul sito istituzionale www.poliziadistato.it;
- $\Box$  di essere a conoscenza di ogni altra disposizione indicata nel bando di concorso;
- $\Box$  di essere a conoscenza che la dichiarazione sostitutiva della certificazione e degli atti di notorietà nonché le istanze e richieste presentate compilando la domanda di partecipazione alla presente procedura concorsuale sono equivalenti alle istanze e alle dichiarazioni sottoscritte con firma autografa apposta in presenza del dipendente addetto al procedimento, ai sensi del combinato disposto dell'art. 38 comma 2 del d.P.R. n. 445 del 2000 e dell'art. 65 cc. 1 lett. b), e 2 del d.lgs. n. 82 del 2005;
- di essere a conoscenza che chiunque fornisce dichiarazioni mendaci sarà punito ai sensi del codice penale e delle leggi speciali in materia;  $\Box$ la non veridicità del contenuto delle dichiarazioni produrrà comunque la decadenza dei benefici eventualmente conseguenti al provvedimento emanato sulla base delle dichiarazioni non veritiere ai sensi degli artt. 75 e 76 del d.P.R. n. 445 del 2000;
- $\Box$  di autorizzare il Ministero dell'Interno Dipartimento della Pubblica Sicurezza alla raccolta e al trattamento dei dati personali e particolari che lo riguardano e che sono necessari all'espletamento dell'iter concorsuale come specificato nell'art.23 del bando.

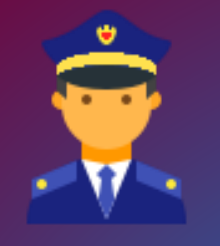

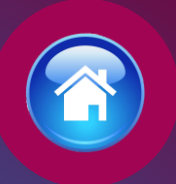

# DICHIARAZIONI FINALI

### (Per chi partecipa alla riserva interna)

Selezionando il tasto «Invia», la domanda sarà così automaticamente sottoscritta ed inviata.

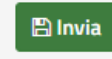

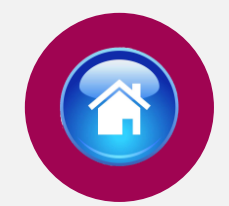

Selezionando «Vai a Le mie domande» si potrà scaricare il pdf della domanda appena inviata.

# <span id="page-24-0"></span>INVIA LA DOMANDA

Dopo aver selezionato il tasto «Invia», la domanda sarà così automaticamente sottoscritta ed inviata

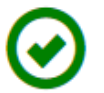

**123456** Domanda Inviata Correttamente

Potrà visualizzarla nella sezione Le mie Domande

Vai a "Le mie domande"

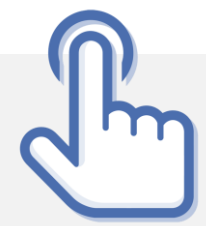

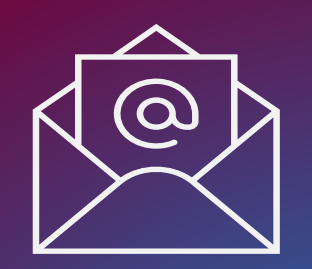

# MAIL DI CONFERMA

Dopo aver inviato la domanda il candidato riceverà all'indirizzo di posta elettronica inserito nella scheda di registrazione, una mail di avvenuta acquisizione a sistema della domanda presentata.

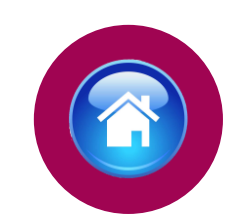

POLIZIADISTATC

**CONCORSI** *ONCORS* 

#### **CONCORSO PUBBLICO, PER TITOLI ED ESAMI, PER L'ASSUNZIONE DI 196 COMMISSARI DELLA POLIZIA DI STATO**

#### La sua domanda è stata acquisita correttamente a sistema.

Alla sezione "Le mie domande", selezionando "DETTAGLIO" e il tasto "Visualizza Domanda Presentata" potrà scaricare il PDF della domanda, si prega pertanto, di verificare che i dati riportati nello stesso siano corretti.

ATTENZIONE: non rispondere a questa e-mail. L'indirizzo del mittente è stato creato soltanto per spedire messaggi e non è abilitato alla ricezione.

### <span id="page-26-0"></span>LE MIE DOMANDE Selezionare dal menù la sezione "Le mie Domande"

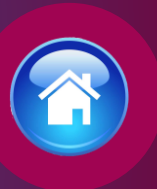

Alla sezione «Le mie domande», il candidato avrà a disposizione il pdf della domanda presentata selezionando «DETTAGLIO» e «Visualizza Domanda Presentata».

Se intende revocare la domanda dovrà selezionare il tasto «Revoca domanda presentata»

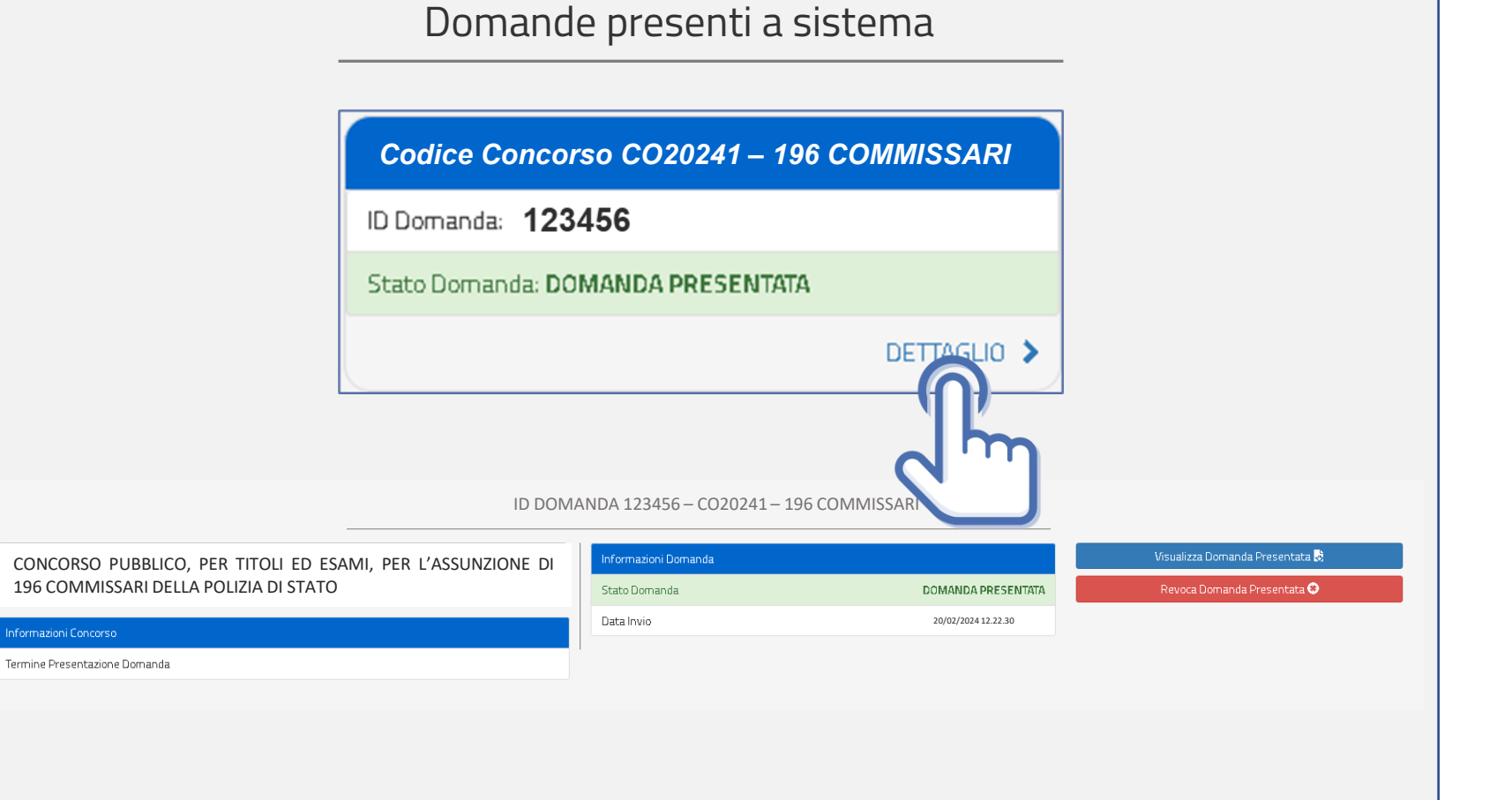

<span id="page-27-0"></span>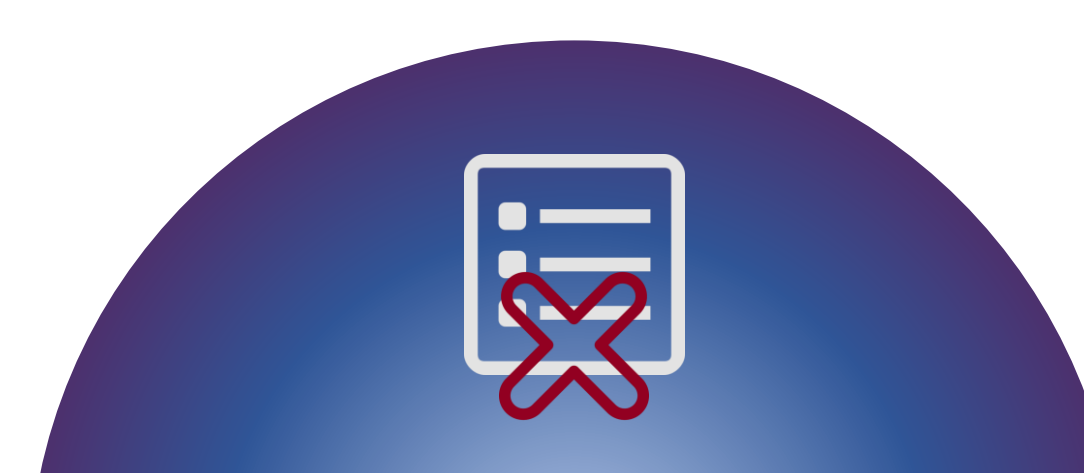

## REVOCA LA DOMANDA

La domanda può essere revocata dal candidato entro la scadenza del termine utile di presentazione, utilizzando il tasto «Revoca domanda presentata» e successivamente «Revoca».

Selezionando «Revoca» la domanda verrà eliminata dal sistema e se intende ancora partecipare sarà necessario presentare una nuova domanda.

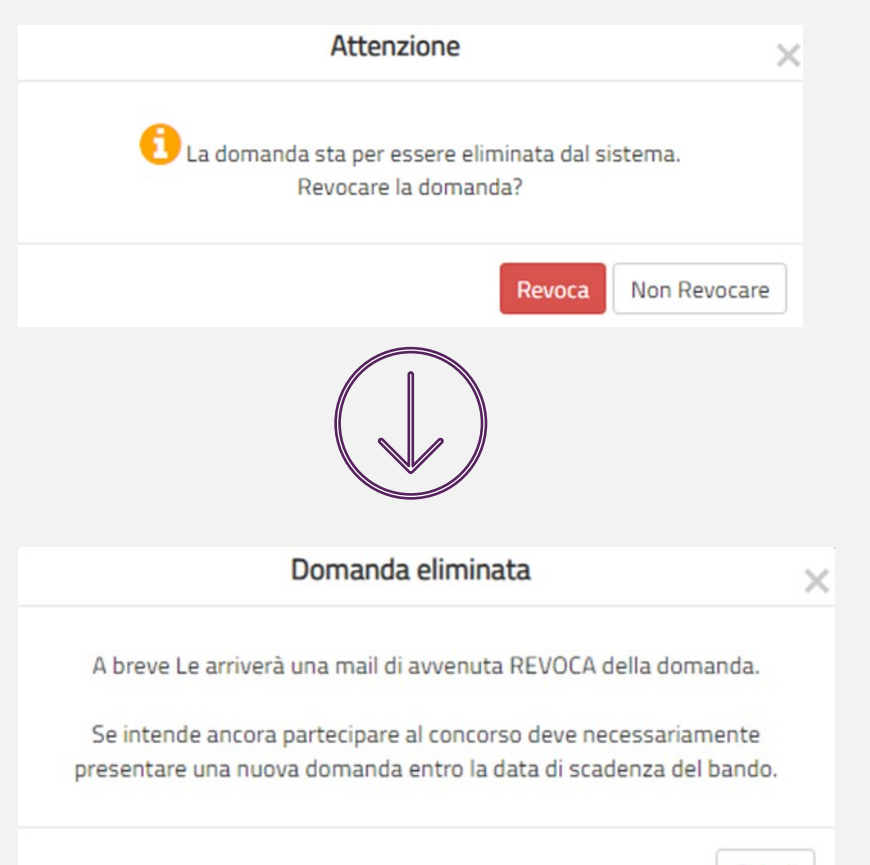

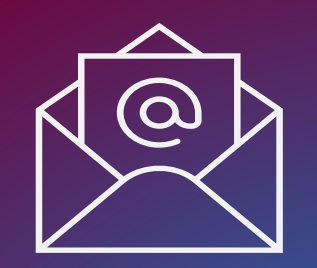

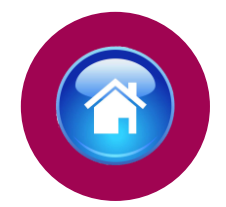

## MAIL DI AVVENUTA REVOCA

Il candidato riceverà all'indirizzo di posta elettronica inserito nella scheda di registrazione, una mail di avvenuta revoca. Qualora il candidato volesse ancora partecipare dovrà necessariamente compilare una nuova domanda entro la data di scadenza del termine utile di presentazione, dalla sezione «Presenta una domanda».

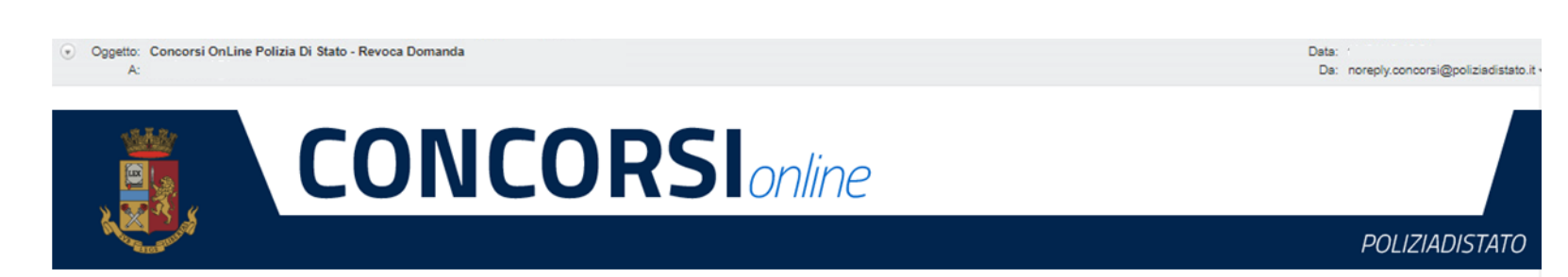

#### **CONCORSO PUBBLICO, PER TITOLI ED ESAMI, PER L'ASSUNZIONE DI 196 COMMISSARI DELLA POLIZIA DI STATO**

La sua domanda è stata REVOCATA

Se intende ancora partecipare al concorso deve necessariamente presentare una nuova domanda, entro la data di scadenza del bando.

ATTENZIONE: non rispondere a questa e-mail. L'indirizzo del mittente è stato creato soltanto per spedire messaggi e non è abilitato alla ricezione.

Dipartimento della Pubblica Sicurezza Direzione Centrale per gli Affari Generali e le Politiche del Personale della Polizia di Stato Servizio Concorsi Via Del Castro Pretorio 5 - 00185 Roma

<span id="page-29-0"></span>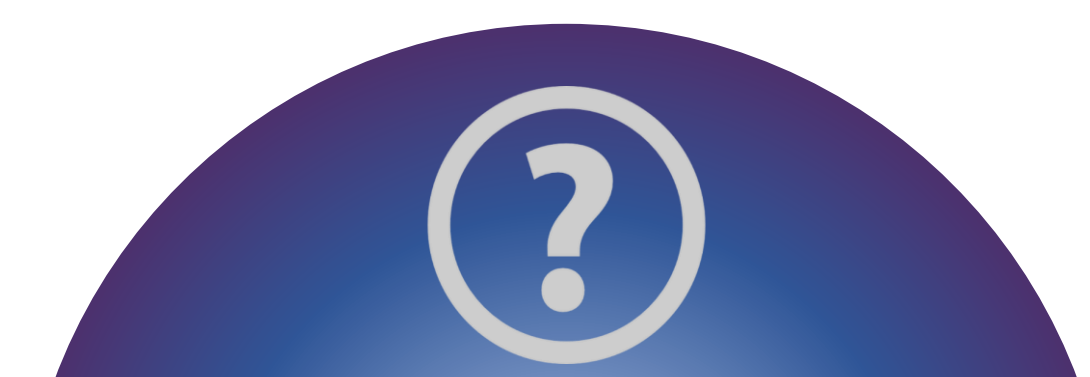

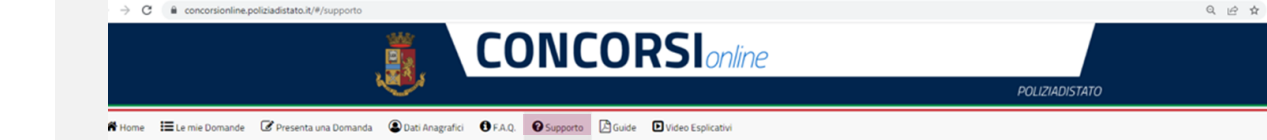

# SUPPORTO

All'interno del portale sarà possibile inviare direttamente una mail di richiesta di supporto per la compilazione della domanda.

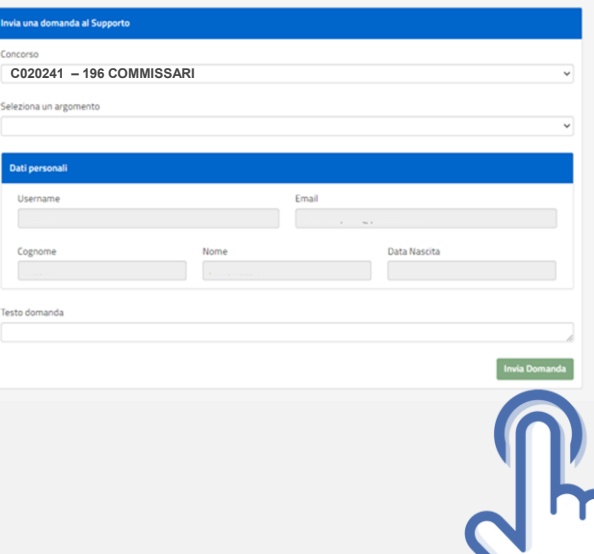

Supporto

<span id="page-30-0"></span>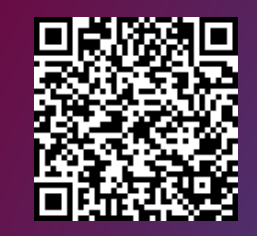

Vai alla pagina «concorsi in atto»

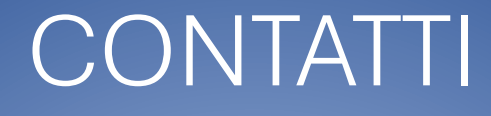

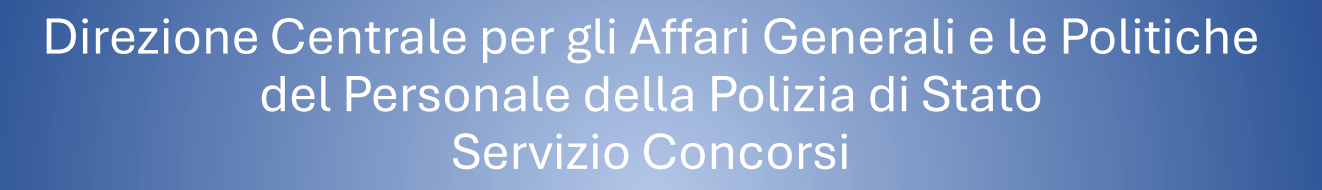

*[dipps035.0601@pecps.interno.it](mailto:dipps035.0601@pecps.interno.it)*

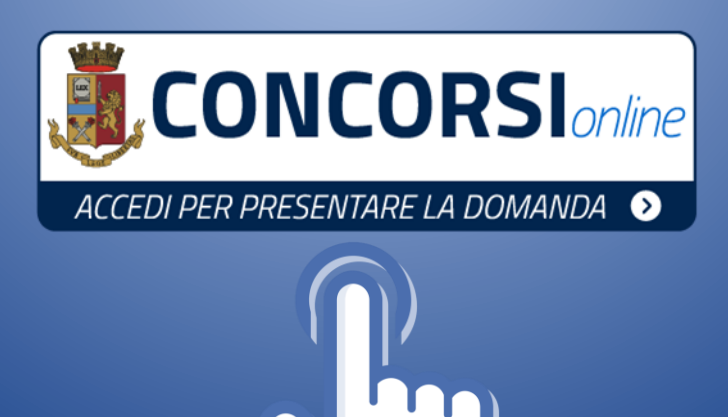

**31**